# 全 国 有 色 金 属 标 准 化 技 术 委 员 会

### 有色标委[2022] 58 号

## 关于召开《半导体封装用键合金及金合金丝》等五项贵金属 标准审定会议的通知

各相关单位:

根据国家标准化管理委员会、工业和信息化部下达的有关标准 制修订计划的要求以及工作需要,兹定于 2022 年 5 月 10 日~5 月 12 日召开《半导体封装用键合金及金合金丝》等 5 项贵金属标准审 定工作会议,具体安排见附件 1。请项目编制组人员、项目相关单 位、用户单位及第三方机构代表参加会议。

现将会议有关事项通知如下:

一、会议时间

2022 年 5 月 10 日~2022 年 5 月 12 日。

二、会议参加方式

1、报名

参会代表务请于会议前2天登陆会议报名系统 (http://www.ysmeeting.net/)注册、完善个人信息后查看会议信息。 在"注意事项"中查询"会议时间、会议内容及会议 ID"后进行报 名,并与秘书处确认,由秘书处组建临时会议微信群(会议后将解 散)。

2、参会

参会密码将于会前 30 分钟发送至微信群内,参会人员在 "腾 讯会议"软件界面,点击"加入会议",输入会议号、密码及"个人 姓名-单位",点击"加入",参加会议。见附件 2。

三、联系方式

秘书处:向磊,邮箱:tc243sc5@cnsmq.com

电话/微信号:13521315131。

四、会议资料

相关单位可在有色金属标准信息网(www.cnsmq.com)"标准制 定工作站"栏目下载会议资料,相关标准资料也将由秘书处提前发 送至临时会议群。

附件 1: 贵金属分标委会网络会议日程安排

附件 2:"腾讯会议"网络会议要求及部分操作说明

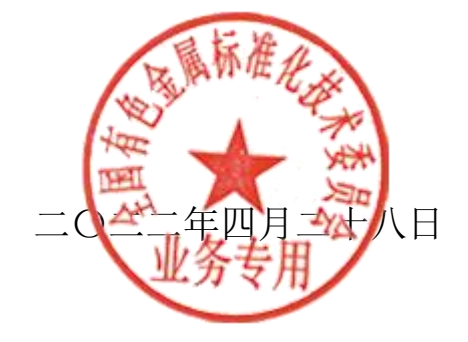

附件 1:

## 贵金属分标委会网络会议日程安排

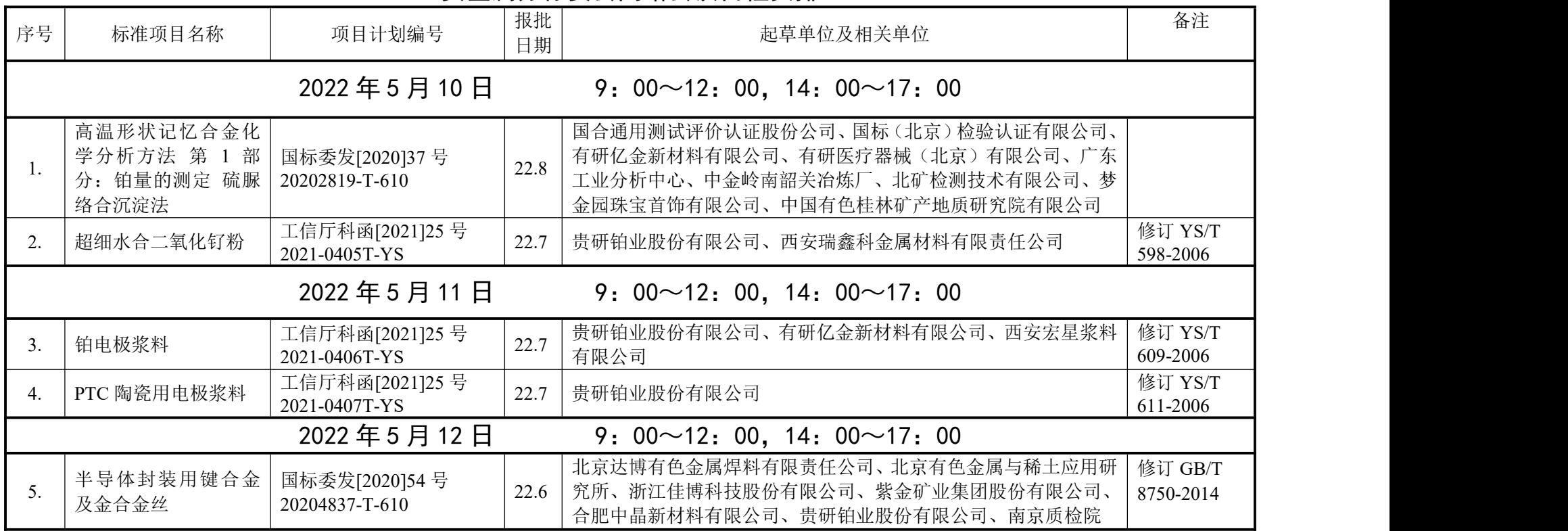

#### 附件 2: "腾讯会议"网络会议要求及部分操作说明

1、参会人员务必下载并安装最新版腾讯会议软件(PC 电脑端下载地址为: [https://meeting.tencent.com/download-center.html?from=1002\)](https://meeting.tencent.com/download-center.html?from=1002)。

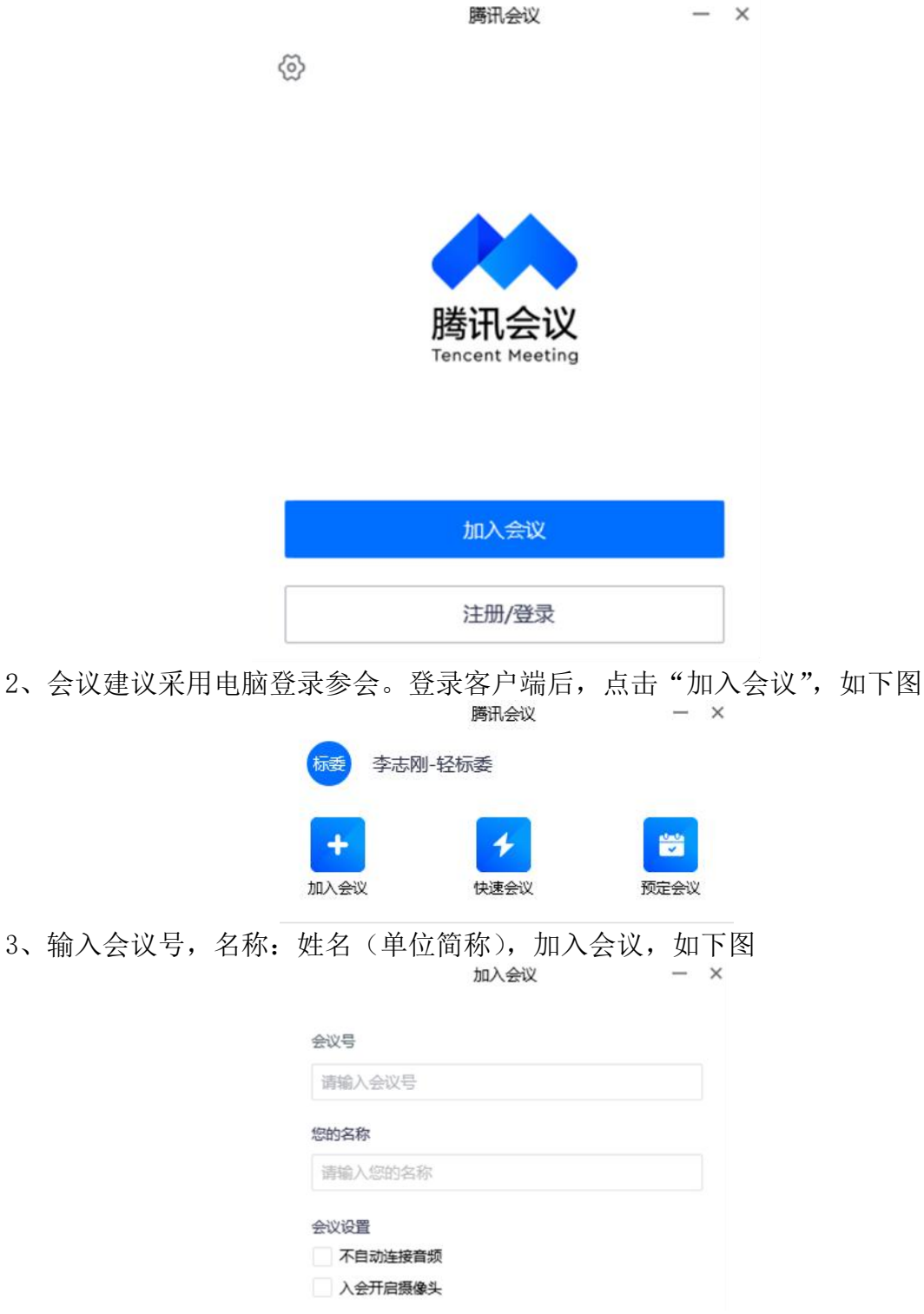

4、会议按时开始,请各位专家及时参会,会场前 5 分钟给各位专家参会软件调 整时间,调整之后主持人将全部静音。参会人员请遵守会场纪律,会议开始 5 分钟后,请各位专家不要擅自解除静音。

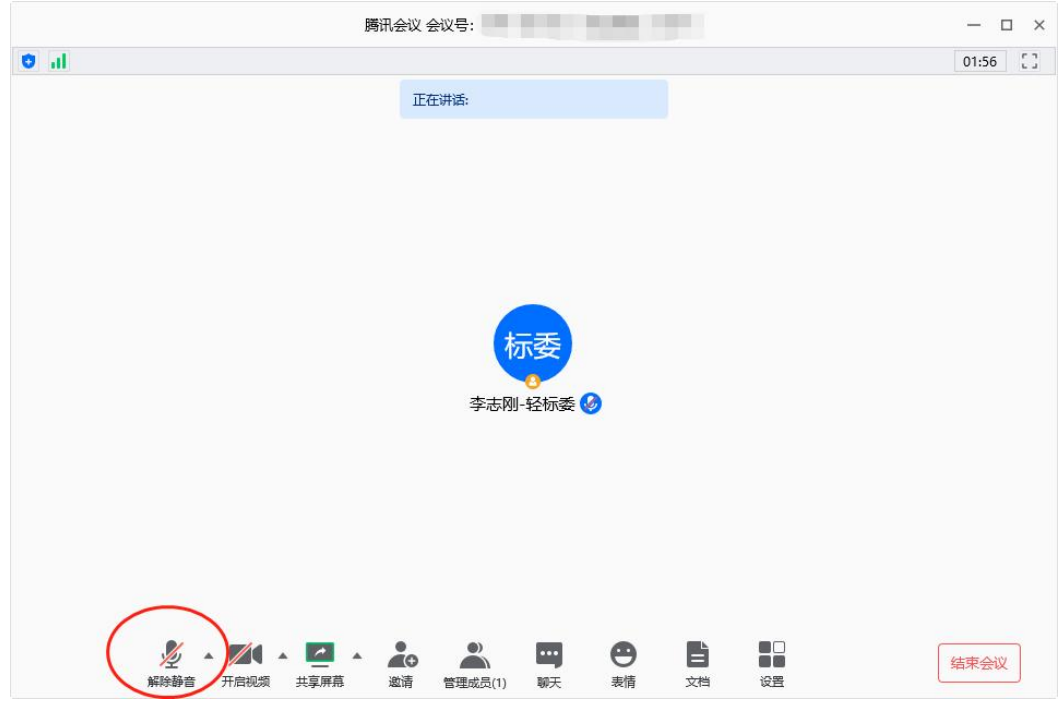

5、如有迟到专家,刚进入会场后请点击静音,防止迟到参会人员影响会议正常 秩序。

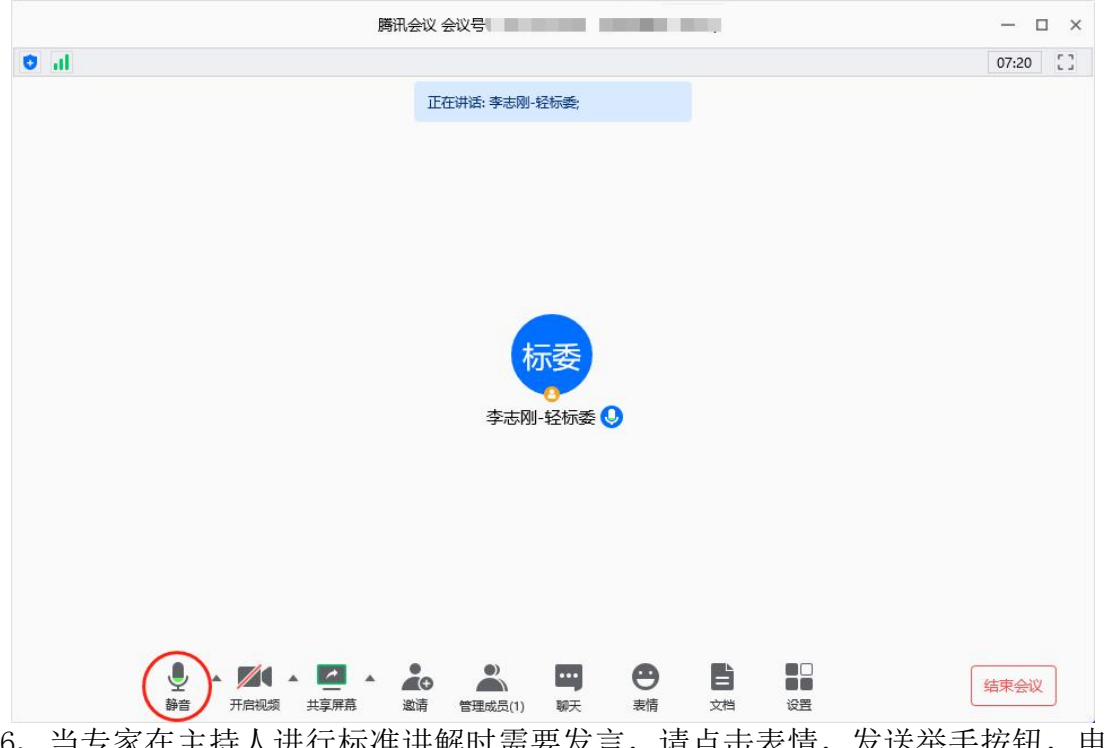

王持人进行标准讲解时需要反言,请点击表情,反达举于按钮,申 请发言之后自己在会议管理里面能看到自己已举手。举手之后由会议主持人 解除静音之后专家话题变为绿色时再发言。发言完毕之后请汇报发言完毕, 以便将发言权交还主持人及时控制会场。

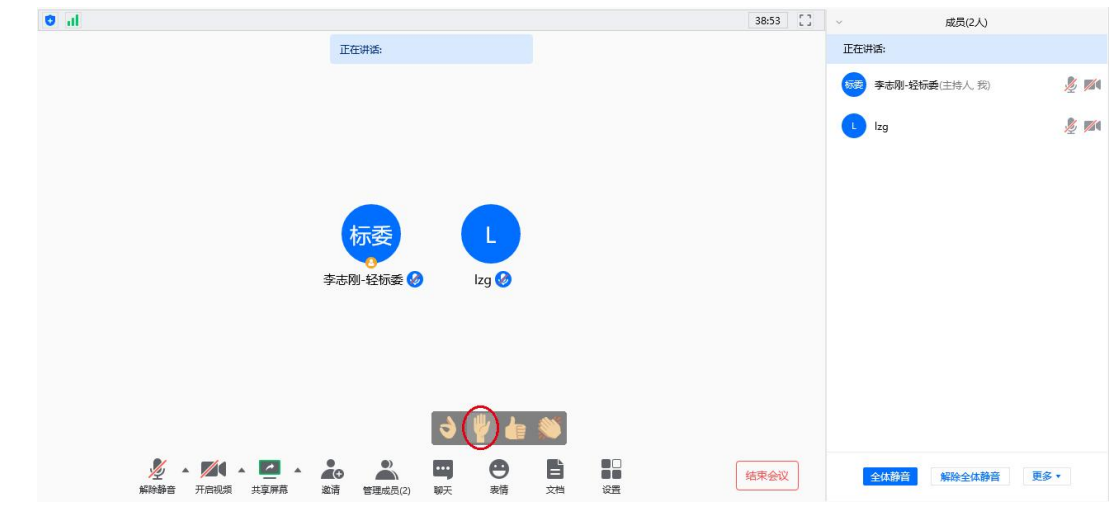

7、会议过程中如果专家需要分享电脑上的文档资料,请先举手告知主持人开启 解除静音,按照如下操作进行文件共享:

点击"共享屏幕",选择要分享的文件即可。分享结束后点击"结束共享"。

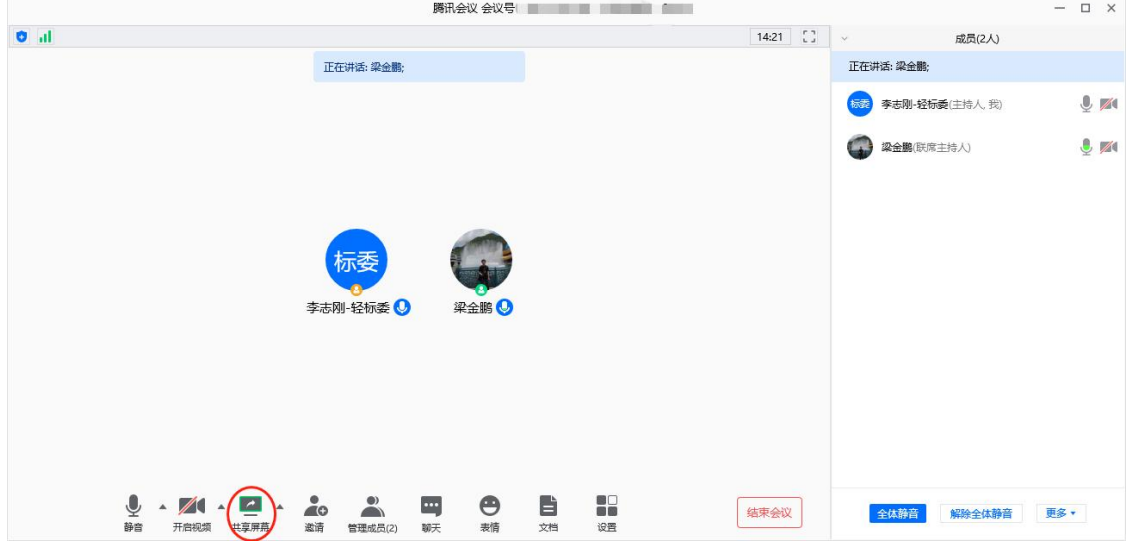

8、会议结束后,主持人宣布会议结束之后,各专家可点击"离开会议"退出会 议。